**AutoCAD Crack Download [2022]**

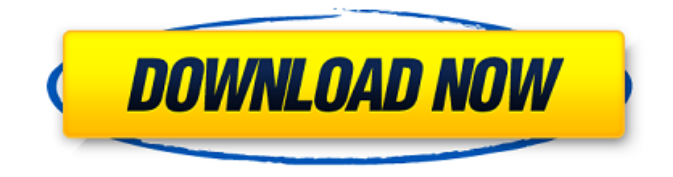

#### **AutoCAD PC/Windows**

Today AutoCAD is the de facto standard for drafting in architecture, engineering, construction, and automotive industries. In addition to architectural and engineering firms, its adoption rate is also very high among software designers and computerized design-related manufacturers. In the US, AutoCAD has over 26 million active users and is the leading commercial software product worldwide. AutoCAD User Training Course Free AutoCAD trial version gives you a free and full-featured 15-day trial of AutoCAD software. However, the trial version is not compatible with any other AutoCAD products, other than the same version and the same serial number. You cannot upgrade the trial version to any other AutoCAD products. You cannot access the Free AutoCAD trial version unless you have a serial number and license key for AutoCAD. The Free AutoCAD trial version supports a maximum of 5 drawing sheets only, and cannot be used in an extended license version. In order to use a trial license, you must register the software. Download & Install AutoCAD Trial Version The following links will help you download and install AutoCAD trial version, Buy AutoCAD License Key and Serial Number The following link will help you buy Autodesk AutoCAD license key and serial number. You can buy the license key from the listed vendors. How to Convert AutoCAD to Any Architectural CAD Software In case, you don't wish to buy the license key and serial number, you can get the key and serial number from trial version. You just need to follow the steps mentioned below. Step 1: Download the AutoCAD trial software for free Step 2: Install AutoCAD Trial Step 3: Open AutoCAD Trial and follow the instructions to convert Step 4: Complete the conversion and check if it works Step 5: If not, then follow the steps mentioned below. Step 6: Select your preferred Architectural CAD software Step 7: Launch your desired CAD software and follow the steps to complete the conversion Step 8: Convert AutoCAD into another Architectural CAD software Open AutoCAD Trial and follow the steps to import your CAD files. Select the method to export to any CAD software you wish to convert. Step 9: Extract and Install AutoCAD in your Architecture CAD software Select the path where you

#### **AutoCAD Crack Download X64**

AutoCAD Torrent Download 2018 introduced a new interface technology known as X-ray, and a new user interface language, Visual LISP (VLL). The VLL is AutoCAD Cracked Version's web-based user interface language for Cracked AutoCAD With Keygen 2018. It is based on the JSON (JavaScript Object Notation) language, and it provides a new dimension to the AutoCAD user interface that enables the use of dynamic objects to be added to the drawing objects in the user interface. AutoCAD's built-in method of exporting shapes into images, images into shapes, and a method of producing drawings from camera-captured images is known as "Image Calibration." It is supported by the "Image Capture" application, which is not an AutoCAD product, but rather a separate program from Autodesk, Inc..NET is the native programming language for AutoCAD. The current version is AutoCAD 2014. AutoCAD supports batch data exchange with Microsoft Excel, and can export drawings to a variety of proprietary formats including Hyper-X, Delphi, Starchart, XBRL, and XB. It can import XBRL and XB and the following formats: The Open Database Connectivity (ODBC) standard to import into Microsoft SQL Server 3D Studio for XML (3DS) to import into a 3D Studio Max project XML is an open specification for exchanging information in a standardized format, and in XML schema files provide a way of organizing data into a hierarchical structure. There are many CAD-related Open Source projects such as bCAD, openCADD, XML DB, OpenCADD, OpenCAD, and the Open Architecture Framework. CADians, a user group for architects, have an annual conference, CAD Jam. See also CAD visualization D-Engine, a DAW for CAD List of 3D modeling software List of CAD file formats 3D graphics software References Further reading External links Category:AutoCAD Category:2000 software Category:3D graphics software Category:3D graphics software for Linux Category:Computer-aided design software Category:Computer-aided design software for Linux Category:Microsoft free software Category:Vector graphics editors Category:Products introduced in 1988A prospective randomized trial of single- and double-incision laparoscopic cholecystectomy: early experience a1d647c40b

## **AutoCAD Crack+ 2022**

If you have Autocad Premium subscription, please do the same as in step 3 and step 4. Step 3: In the right bottom panel, the first button says "select an action" and the second button is "open a website". Click on the second button. Step 4: On the right of the window that opens you will see the "generate your login key" button. Click on it. Step 5: You will be asked to enter a valid email address. Enter a email and click on "next". Step 6: You will be asked to insert a password. Type a password and click on "next". Step 7: You will be asked to select your Autocad version. In this case, select "AutoCAD R20". Fortune Teller Tarot Card Reading The Fortune Teller Tarot card is linked with Taurus and Gemini. The card usually symbolizes one's ability to read in a new way and an intuitive guide to living a good life and not going the wrong way. In the first place, the Fortune Teller card may also be about judging one's abilities and it is apt to signify the beginning of a new path. It is likely that you have a sense of destiny and a goal that has not been met yet. You need to learn how to set goals, because the good life does not have to be easy. The Fortune Teller card is probably the most successful one for you in the sense of striving for fulfillment, as the card promises you that it will be. It is time to embrace the fact that a new journey awaits you and learn how to manage it. The Fortune Teller is also linked with protecting the knowledge and helps you to distinguish what is significant for you and what is just a passing interest. It is also possible that the card indicates an approach to making decisions that is easy and comfortable to you. It may suggest a path of comfort, simplicity and honesty. It is a card that will show you the right way, because it shows your ability to see what is meaningful and valuable to you. The Fortune Teller card always offers a chance to question the reality and meaning of the journey that you are living, because you can and should try to question your basic assumptions. With the help of the Fortune Teller card, you can question the financial and other resources that you need to be successful. The card will show you the path that is right for you,

### **What's New In AutoCAD?**

Embed designed sheet Use a sheet on a different drawing to easily get the dimensions of a drawing. (video: 1:31 min.) Object-level Shape Select for drawing sheets Select any object on the drawing sheet and use the

tools and options found in the Object menu. (video: 2:00 min.) Document-level Undo Activate the Undo button in the Application menu when you use the Document-level options in the Undo dialog. (video: 1:27 min.) Document-level Window Full Screen mode Use a keyboard combination to toggle to full-screen mode in the current Document window. To toggle to full-screen mode in a specific window, hold the Alt key and press the F11 key. (video: 1:30 min.) Document window dock in toolbar The new Document toolbar dock offers more space for additional tools, including an insert tab for adding objects to the drawing. (video: 1:24 min.) Direct Selection for Command Editor buttons Use direct selection to access some of the more advanced options in the Command Dialog. For example, to add a page break after each chart on a sheet, you can select the drawing sheet from the Objects list, then select the "Add page break" option on the Insert tab of the Command Editor. (video: 1:18 min.) New Charting tools Rapidly draw and edit charts. Use the Add Chart function to create a chart directly in the drawing without having to open the Chart tool first. Use the Edit Chart function to quickly open and close a chart. The Edit Chart dialog displays the chart data in the drawing in a familiar grid-based format. (video: 1:20 min.) Notes AutoCAD can now open and edit a.ndx file that contains a digital note. Use the Notes tool to display the note on the drawing, then manipulate it with the available tools. (video: 1:36 min.) Material Creation Create a new material (such as marble) directly in the drawing. Use the Material command to quickly create a new material that you can further customize by clicking the "Set Attributes" button in the toolbar. (video: 1:43 min.) CAD Connection Use a new interactive feature in AutoCAD to connect drawings to the cloud and access them from other devices. Use the ICA file format

# **System Requirements:**

Recommended: OS: Windows 10 64-bit Windows 10 64-bit Processor: Intel Core i5 @3.1 GHz or AMD equivalent. Intel Core i5 @3.1 GHz or AMD equivalent. Memory: 8 GB RAM 8 GB RAM Graphics: Nvidia GeForce GTX 1060 or AMD Radeon R9 Nano @1GB RAM or higher Nvidia GeForce GTX 1060 or AMD Radeon R9 Nano @1GB RAM or higher DirectX: Version 11 Version 11 Storage: 20 GB available space